# CSE 373

#### OCTOBER 16TH – HASHING

• **Hashing** 

- **Hashing** 
	- Basic Concept

- **Hashing** 
	- Basic Concept
	- Hash functions

- **Hashing** 
	- Basic Concept
	- Hash functions
	- Collision Resolution

- **Hashing** 
	- Basic Concept
	- Hash functions
	- Collision Resolution
	- Runtimes

- **Introduction** 
	- Suppose there is a set of data **M**

- Suppose there is a set of data **M**
- Any data we might want to store is a member of this set. For example, **M** might be the set of all strings

- Suppose there is a set of data **M**
- Any data we might want to store is a member of this set. For example, **M** might be the set of all strings
- There is a set of data that we actually care about storing **D**, where **D** << **M**

- Suppose there is a set of data **M**
- Any data we might want to store is a member of this set. For example, **M** might be the set of all strings
- There is a set of data that we actually care about storing **D**, where **D** << **M**
- For an English Dictionary, **D** might be the set of English words

• **What is our ideal data structure?** 

- **What is our ideal data structure?** 
	- The data structure should use  $O(D)$ memory

- **What is our ideal data structure?** 
	- The data structure should use  $O(D)$ memory
		- No extra memory is allocated

- **What is our ideal data structure?** 
	- The data structure should use  $O(D)$ memory
		- No extra memory is allocated
	- The operation should run in O(1) time

- **What is our ideal data structure?** 
	- The data structure should use  $O(D)$ memory
		- No extra memory is allocated
	- The operation should run in O(1) time
		- Accesses should be as fast as possible

• **What are some difficulties with this?** 

#### • **What are some difficulties with this?**

• Need to know the size of **D** in advance or lose memory to pointer overhead

#### • **What are some difficulties with this?**

- Need to know the size of **D** in advance or lose memory to pointer overhead
- Hard to go from  $M \rightarrow D$  in  $O(1)$  time

• **Memory: The Hash Table**

#### • **Memory: The Hash Table**

• Consider an array of size **c \* D**

#### • **Memory: The Hash Table**

- Consider an array of size **c \* D**
- Each index in the array corresponds to *some*  element in **M** that we want to store.

#### • **Memory: The Hash Table**

- Consider an array of size **c \* D**
- Each index in the array corresponds to *some*  element in **M** that we want to store.
- The data in **D** does not need any particular ordering.

• **How can we do this?**

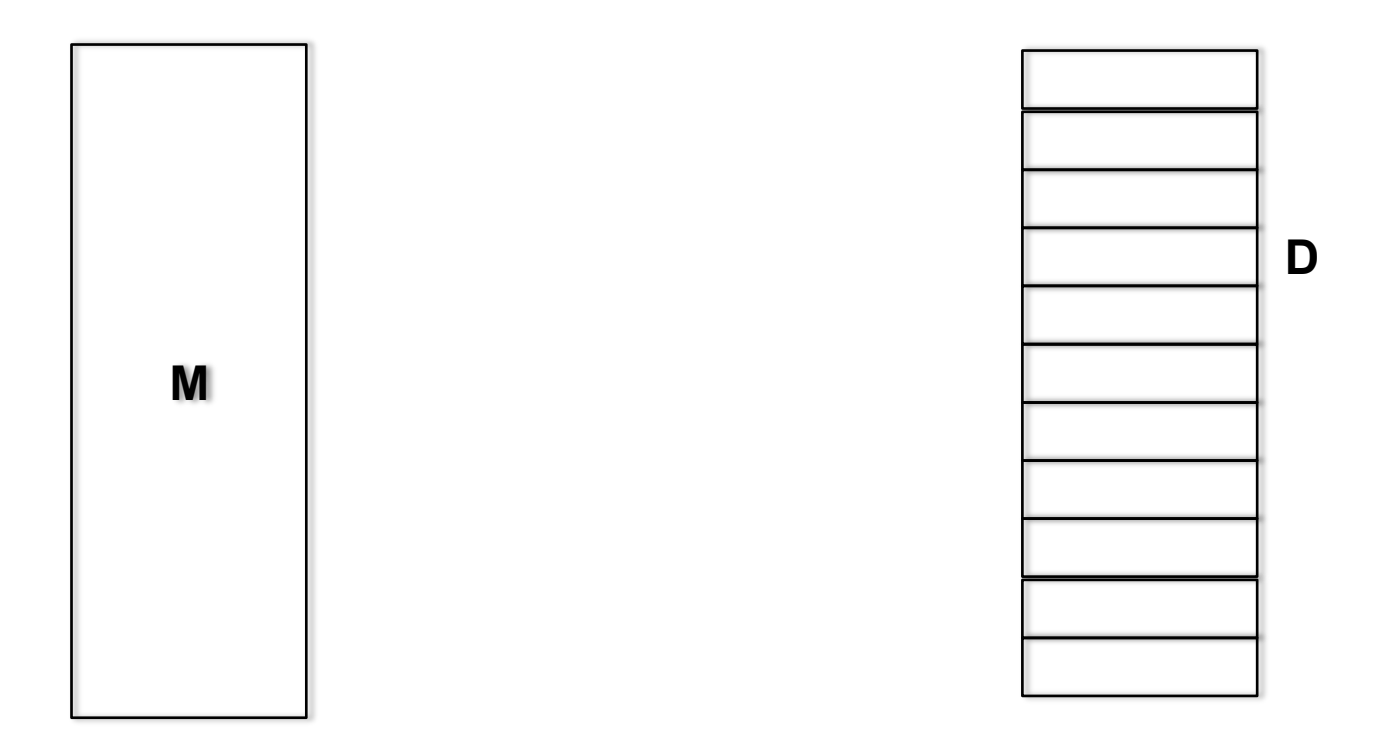

- **How can we do this?** 
	- Unsorted Array

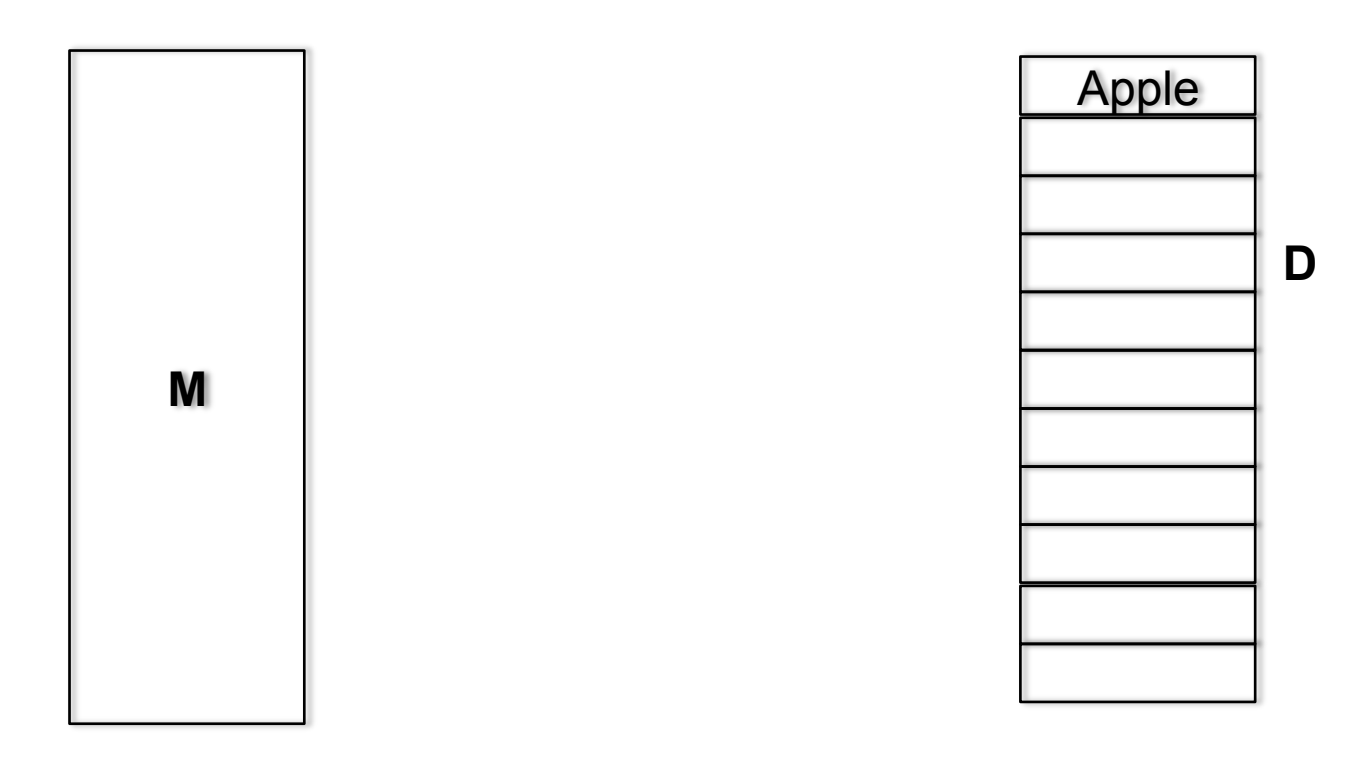

- **How can we do this?** 
	- Unsorted Array

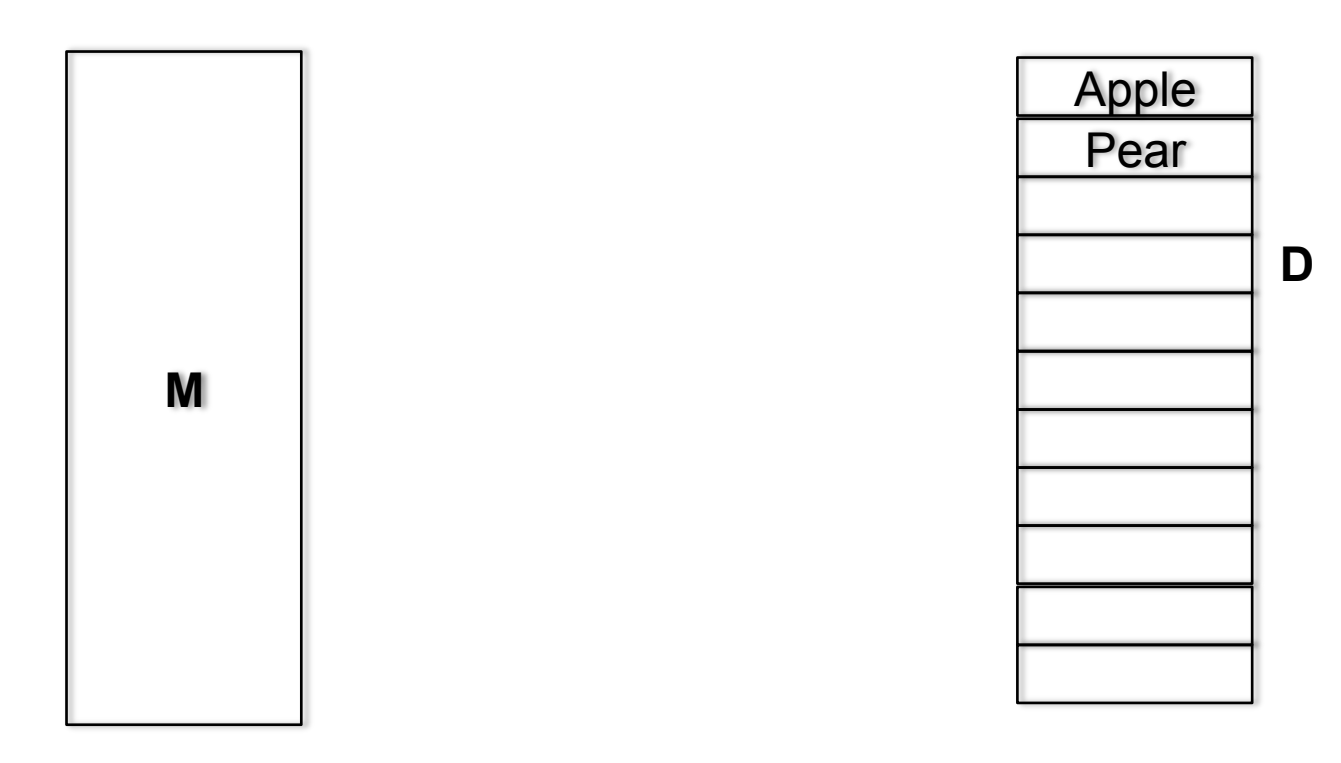

- **How can we do this?** 
	- Unsorted Array

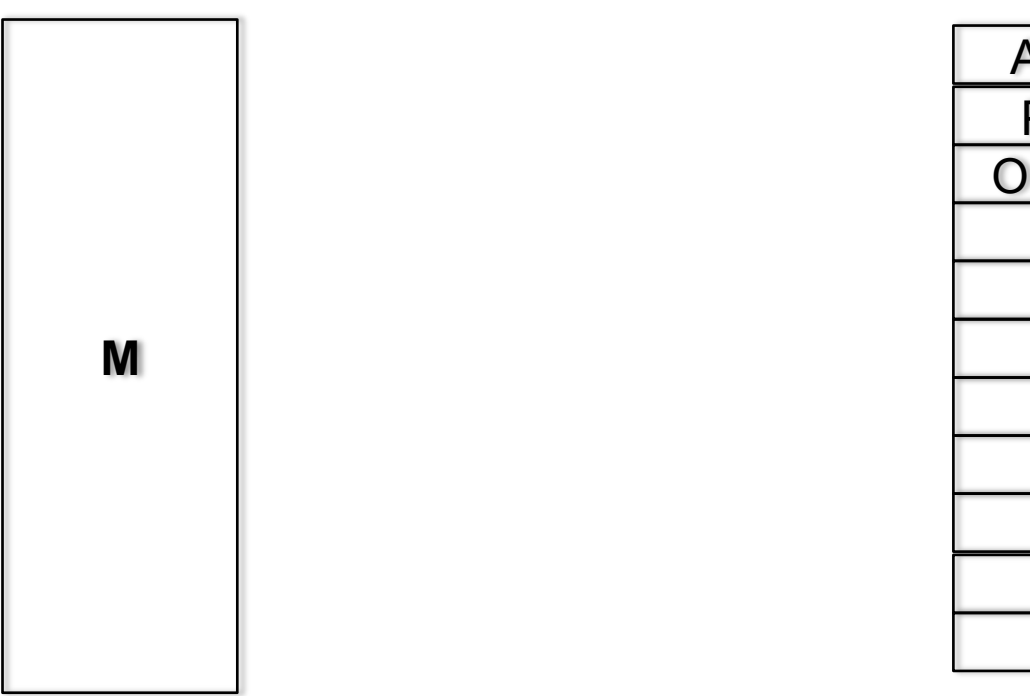

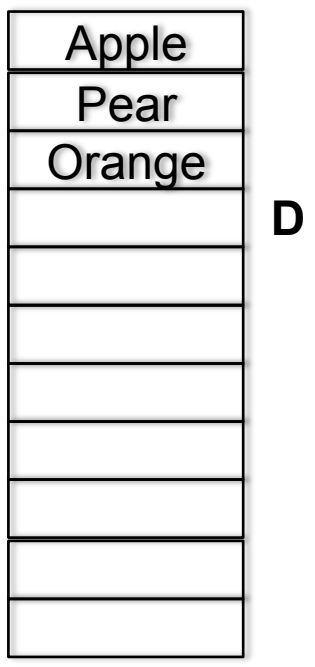

- **How can we do this?** 
	- Unsorted Array

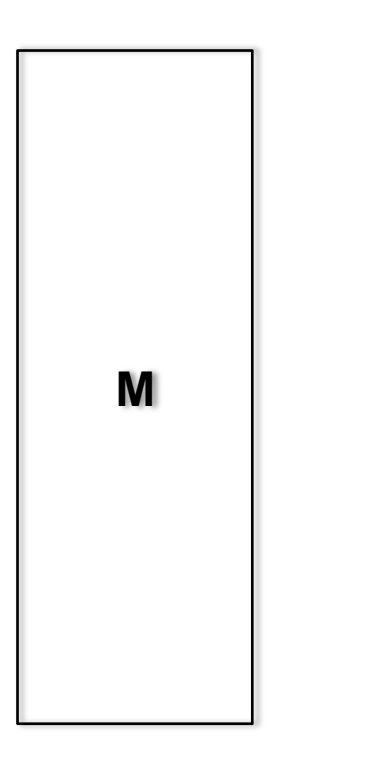

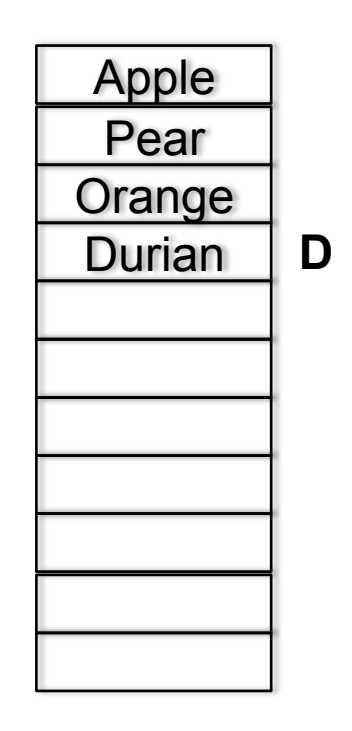

- **How can we do this?** 
	- Unsorted Array

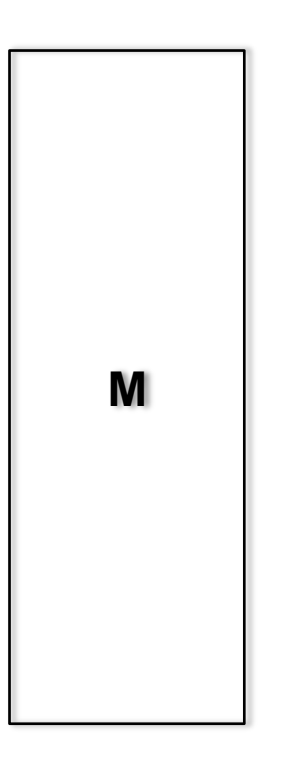

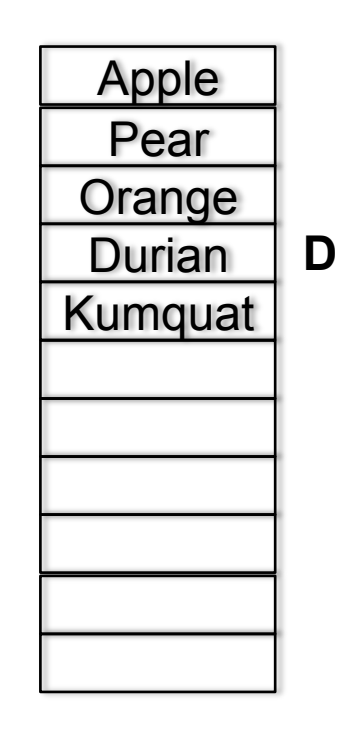

• **What is the problem here?**

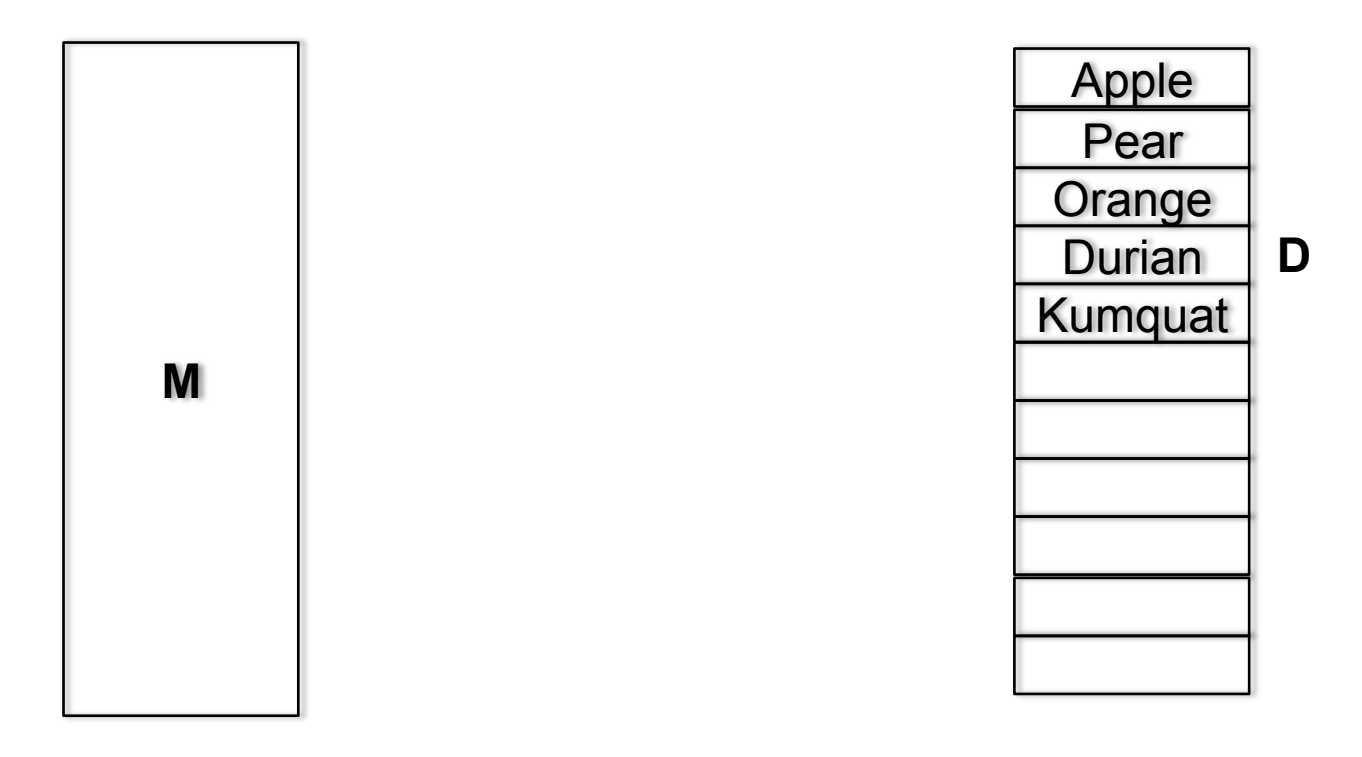

- **What is the problem here?** 
	- Takes O(D) time to find the word in the list!

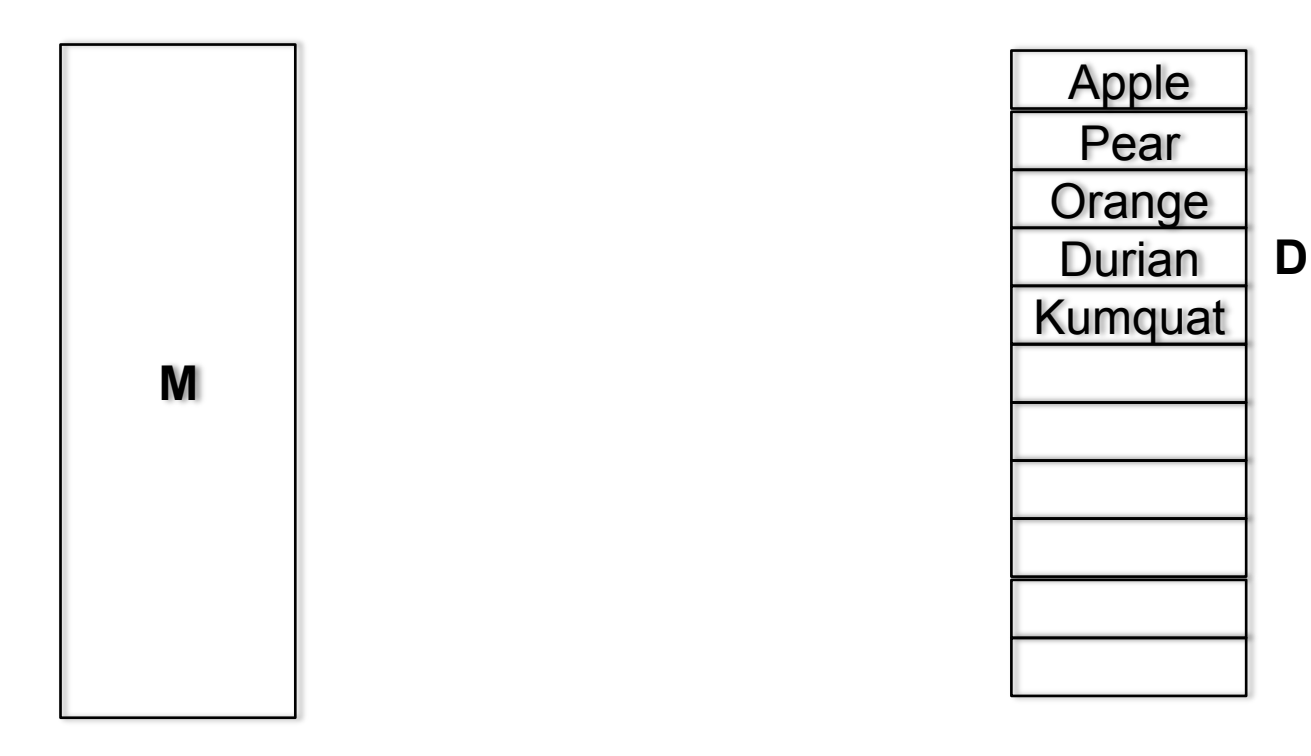

#### • **What is the problem here?**

- Takes O(D) time to find the word in the list
- Same problem with sorted arrays!

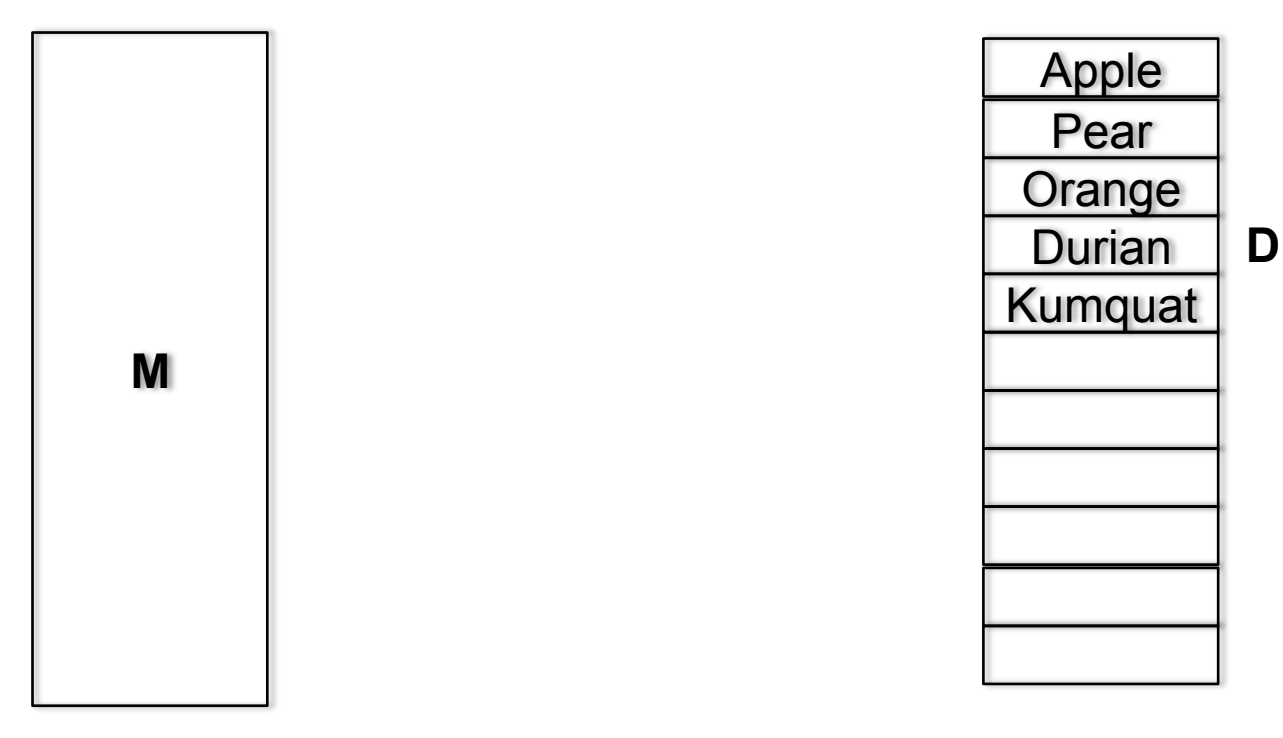

• **What is another solution?**

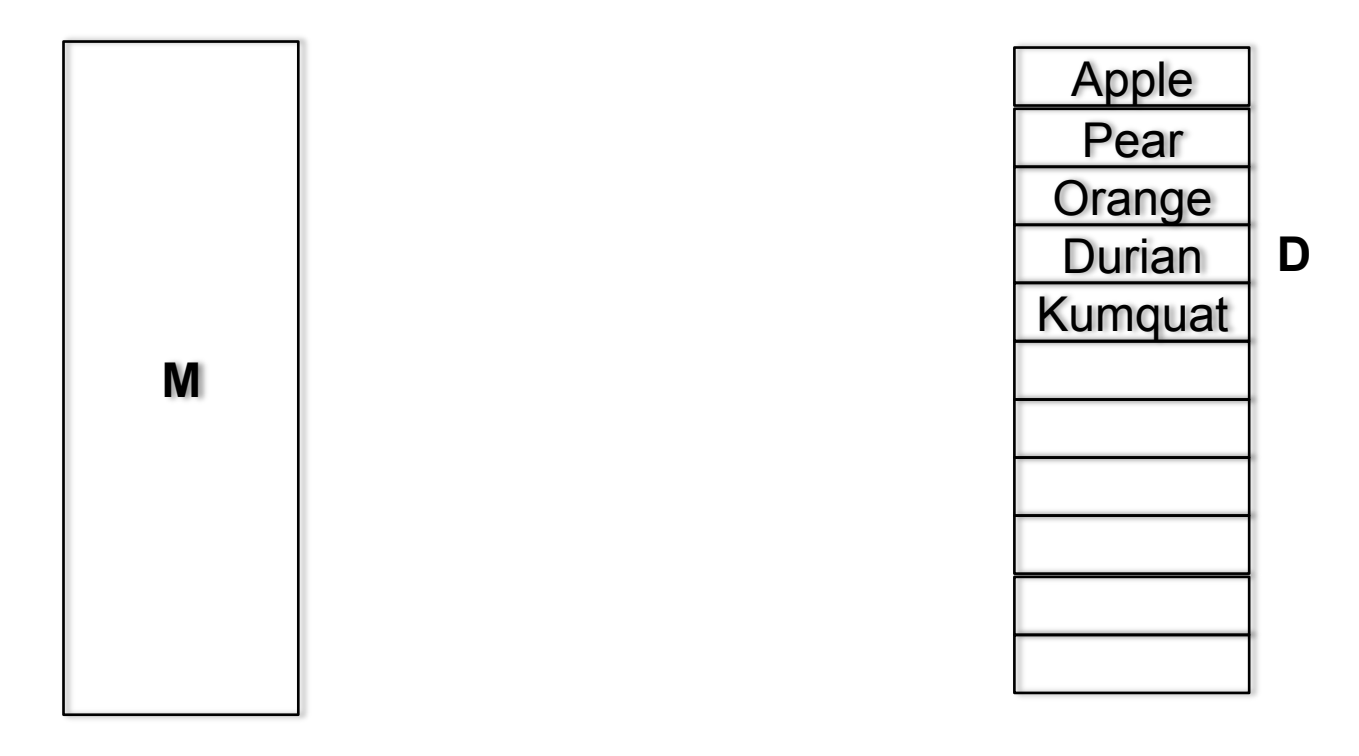

#### • **What is another solution?**

• Random mapping

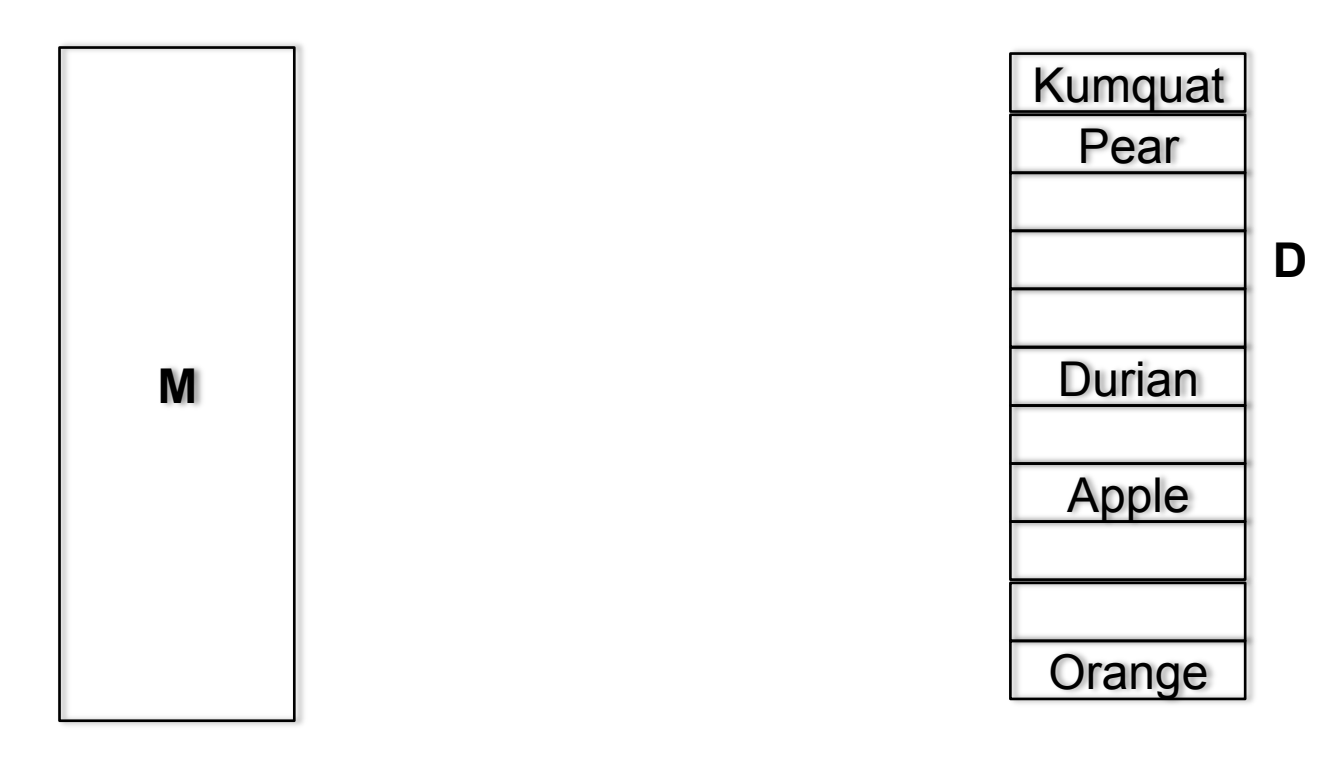

• **What's the problem here?**

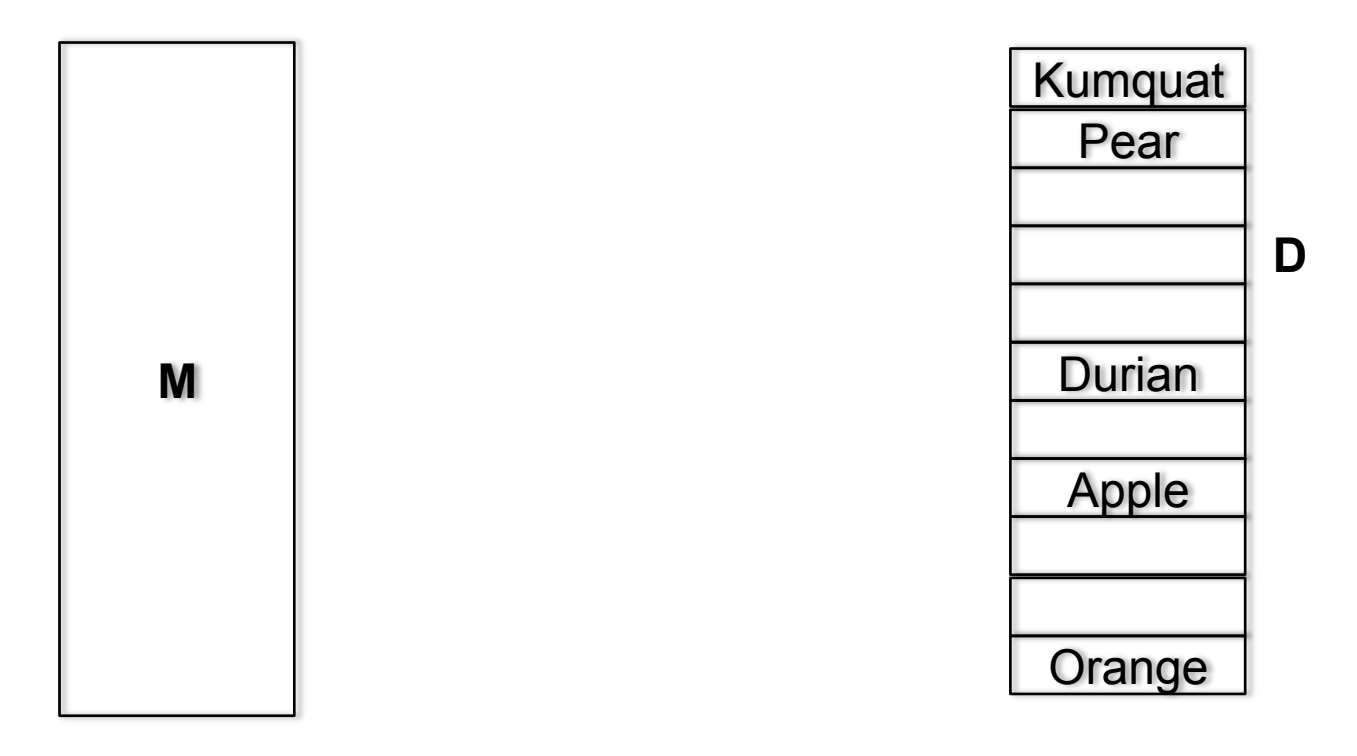

#### • **What's the problem here?**

• Can't retrieve the random variable, O(D) search!

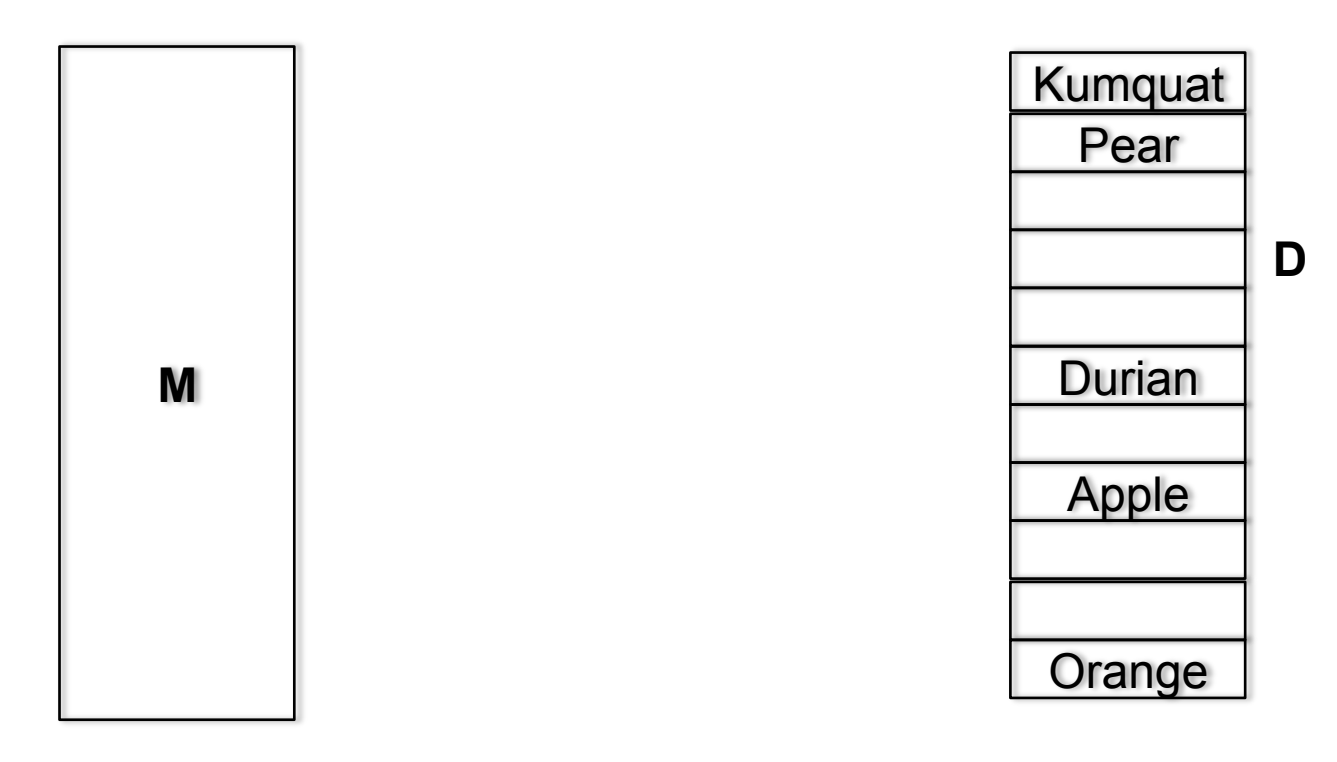
#### THE HASH TABLE

• **What about a pseudo-random mapping?**

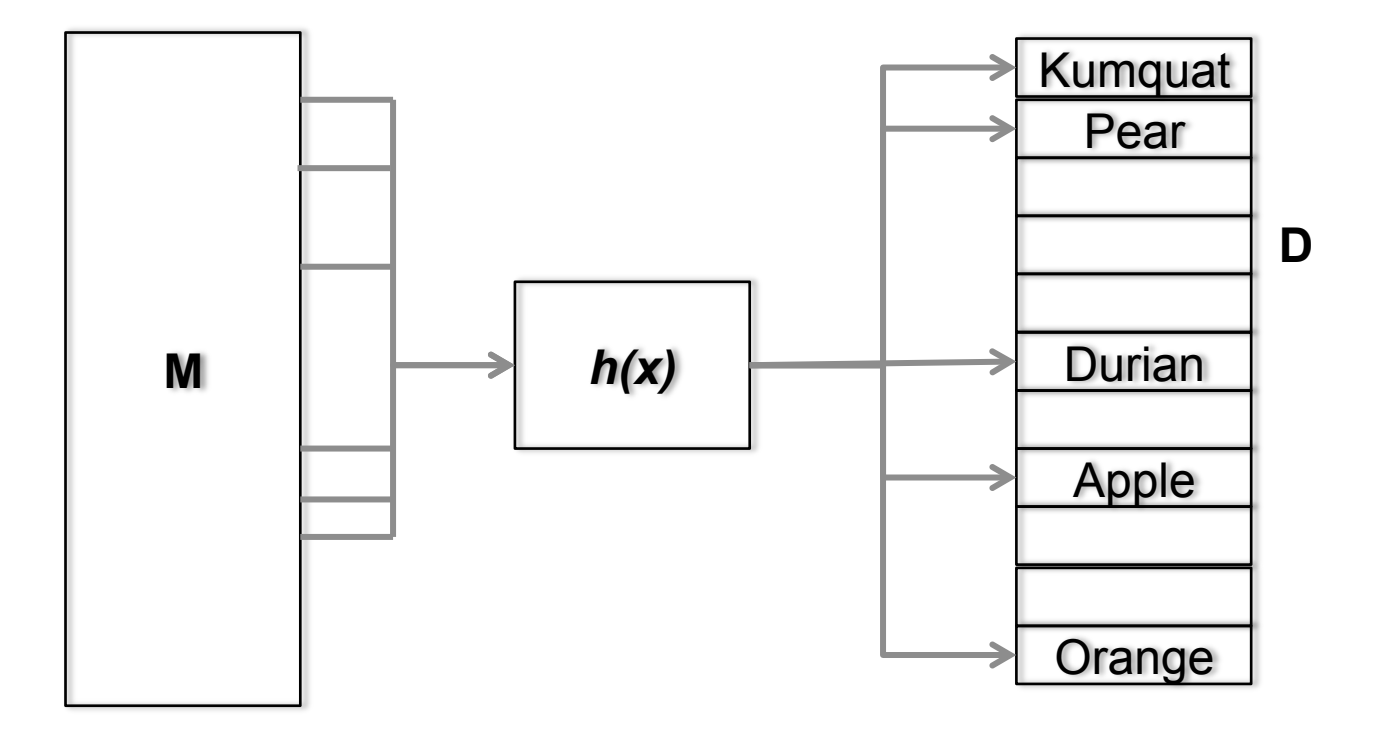

#### THE HASH TABLE

- **What about a pseudo-random mapping?** 
	- This is "the hash function"

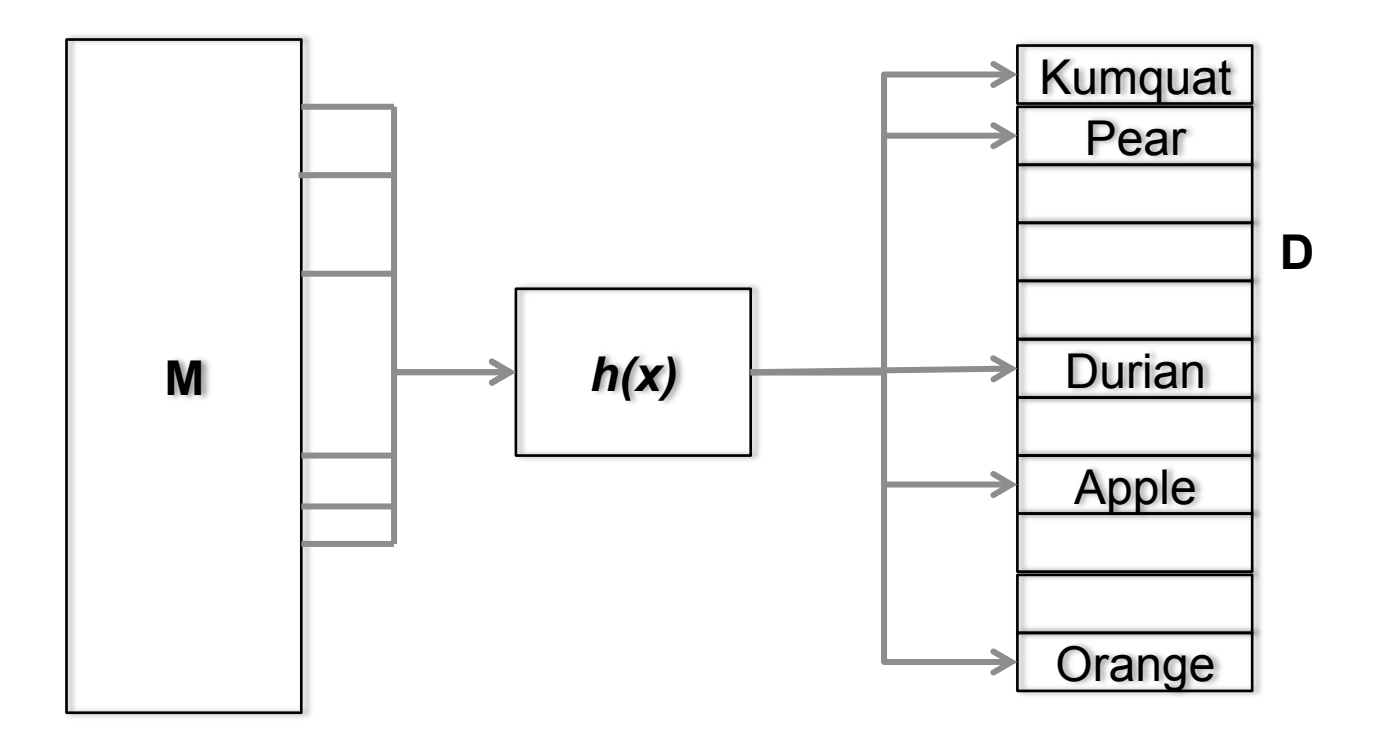

• **The Hash Function maps the large space M to our target space D.**

- **The Hash Function maps the large space M to our target space D.**
- **We want our hash function to do the following:**

- **The Hash Function maps the large space M to our target space D.**
- **We want our hash function to do the following:** 
	- Be repeatable:  $H(x) = H(x)$  every run

- **The Hash Function maps the large space M to our target space D.**
- **We want our hash function to do the following:** 
	- Be repeatable:  $H(x) = H(x)$  every run
	- Be equally distributed: For all y, z in D,  $P(H(y)) = P(H(z))$
	- Run in constant time:  $H(x) = O(1)$

• **Let's consider an example. We want to save 10 numbers from all possible Java ints**

- **Let's consider an example. We want to save 10 numbers from all possible Java ints**
	- What is a simple hash function?

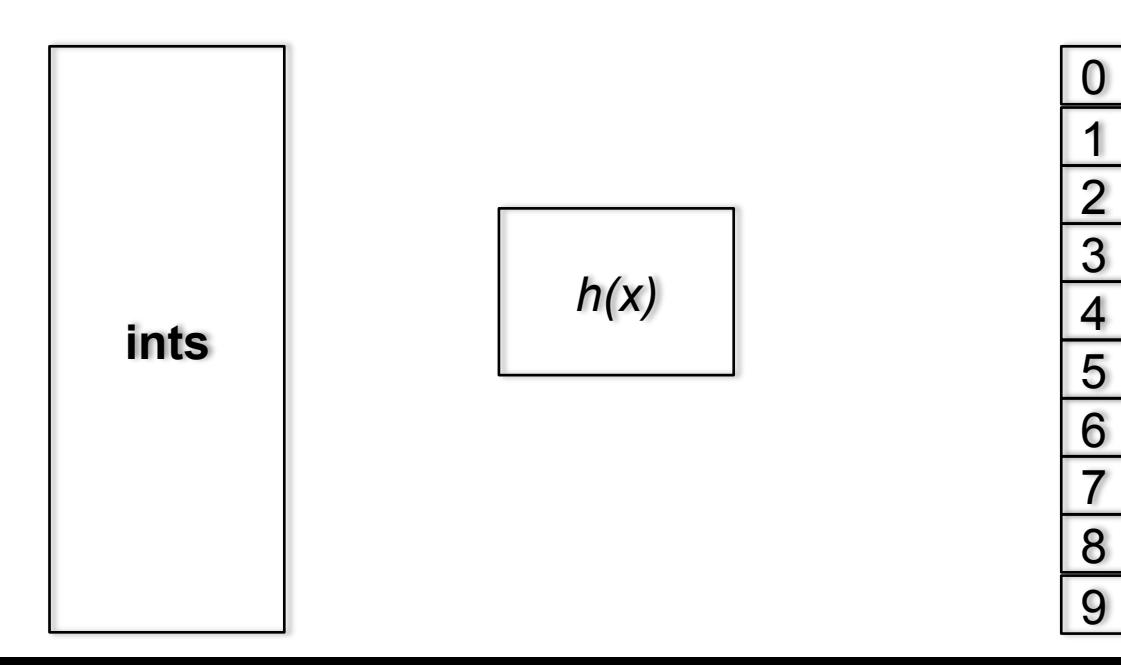

- **Let's consider an example. We want to save 10 numbers from all possible Java ints**
	- Just use the number, but we need to mod by the table size to prevent OOB

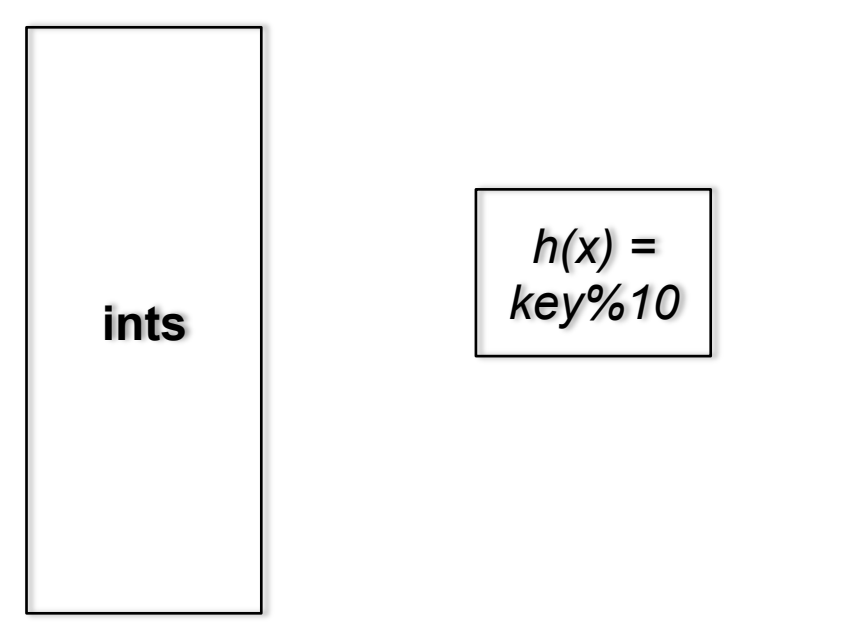

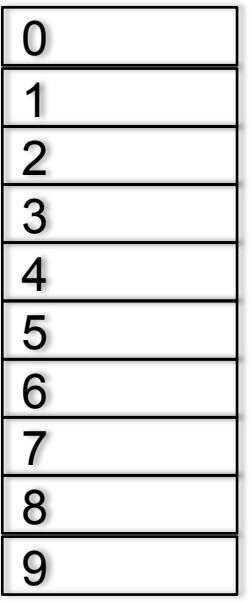

• **Let's insert(519) table**

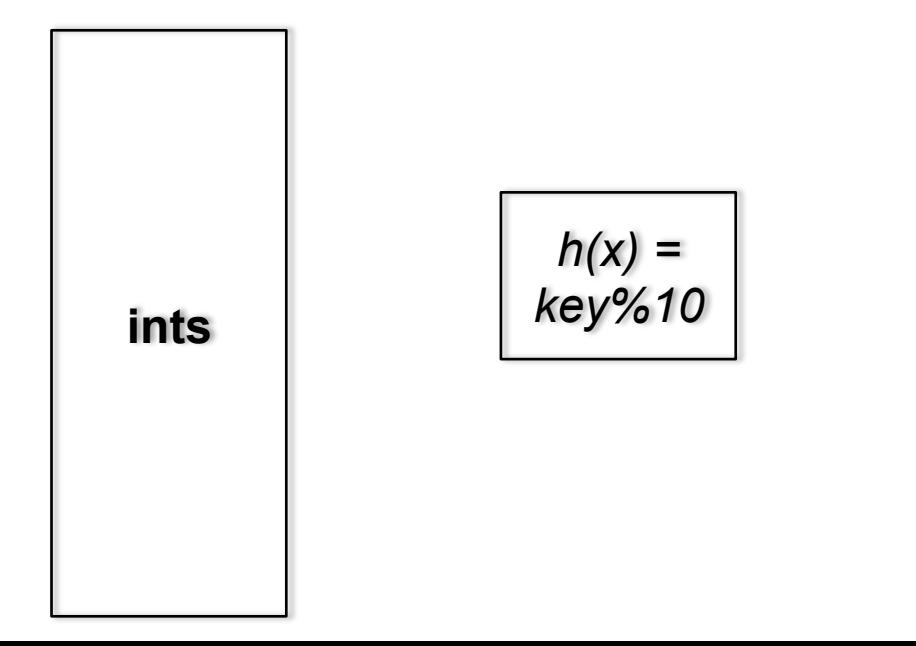

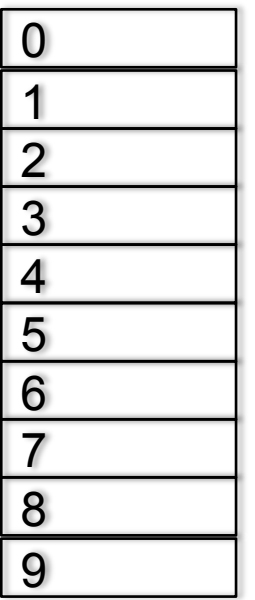

- **Let's insert(519) table** 
	- Where does it go?

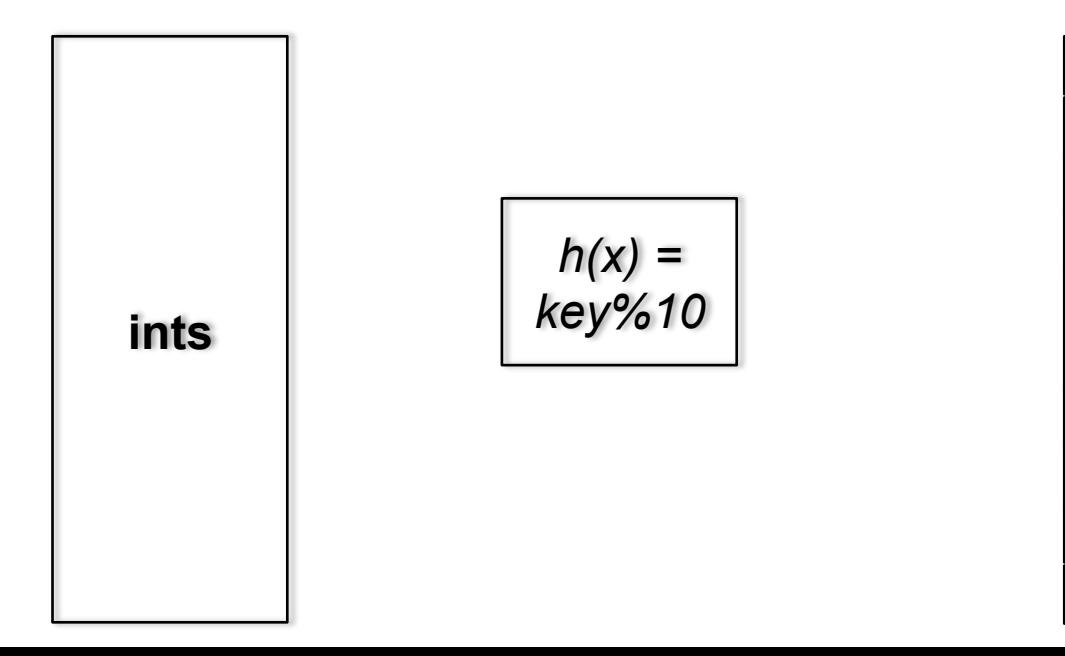

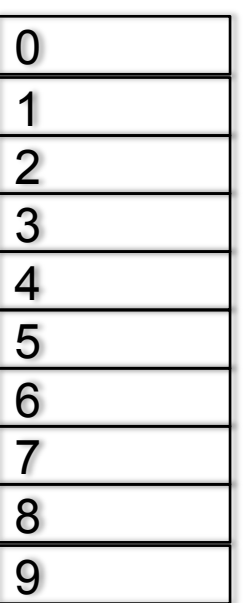

- **Let's insert(519) table** 
	- Where does it go?
	- $519%10 =$

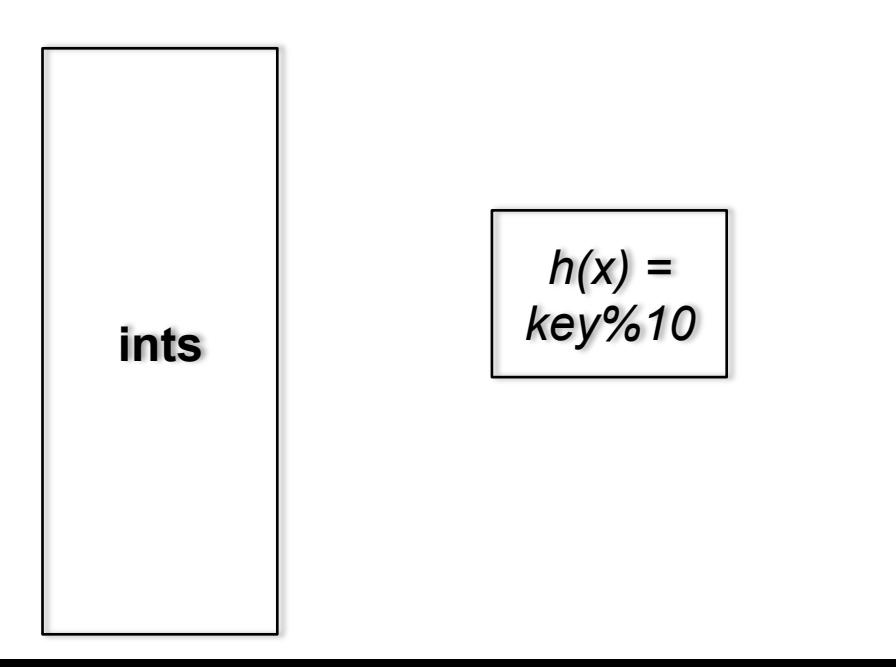

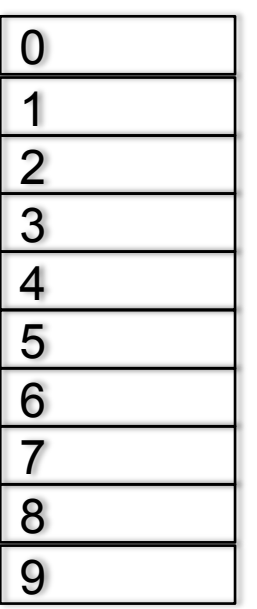

- **Let's insert(519) table** 
	- Where does it go?
	- $519\%10 = 9$

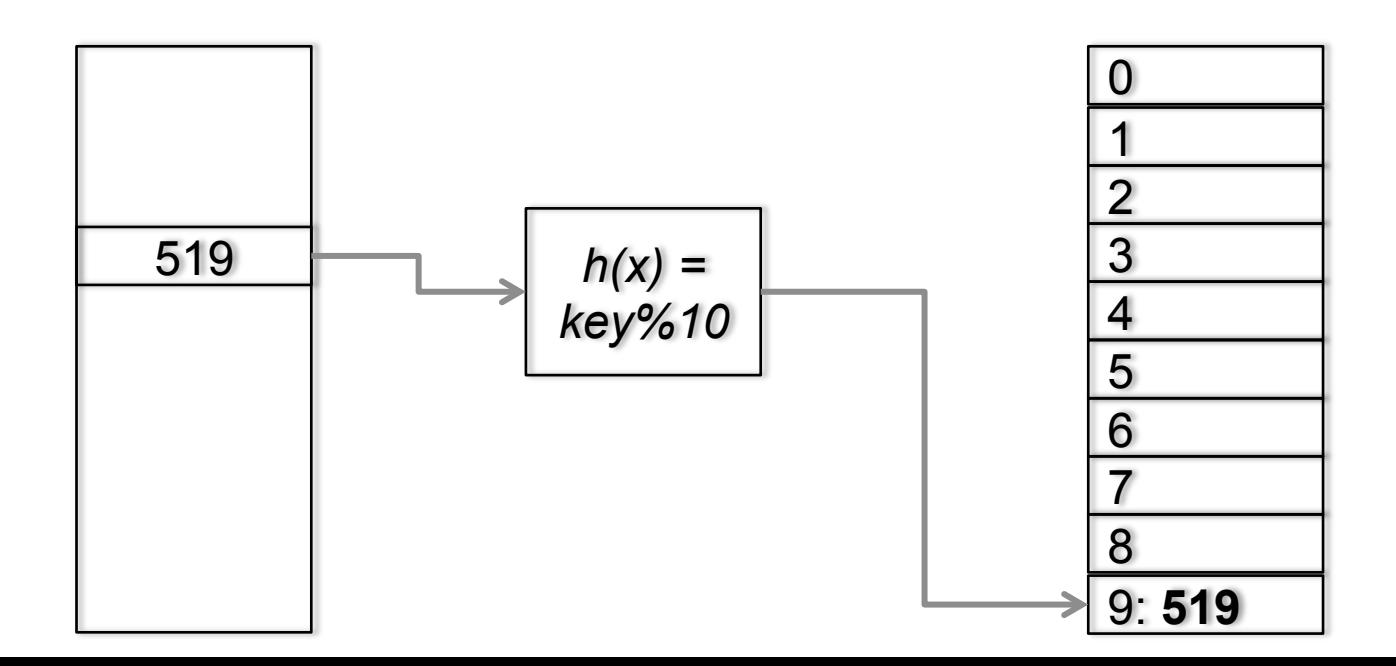

• **Insert(214)**

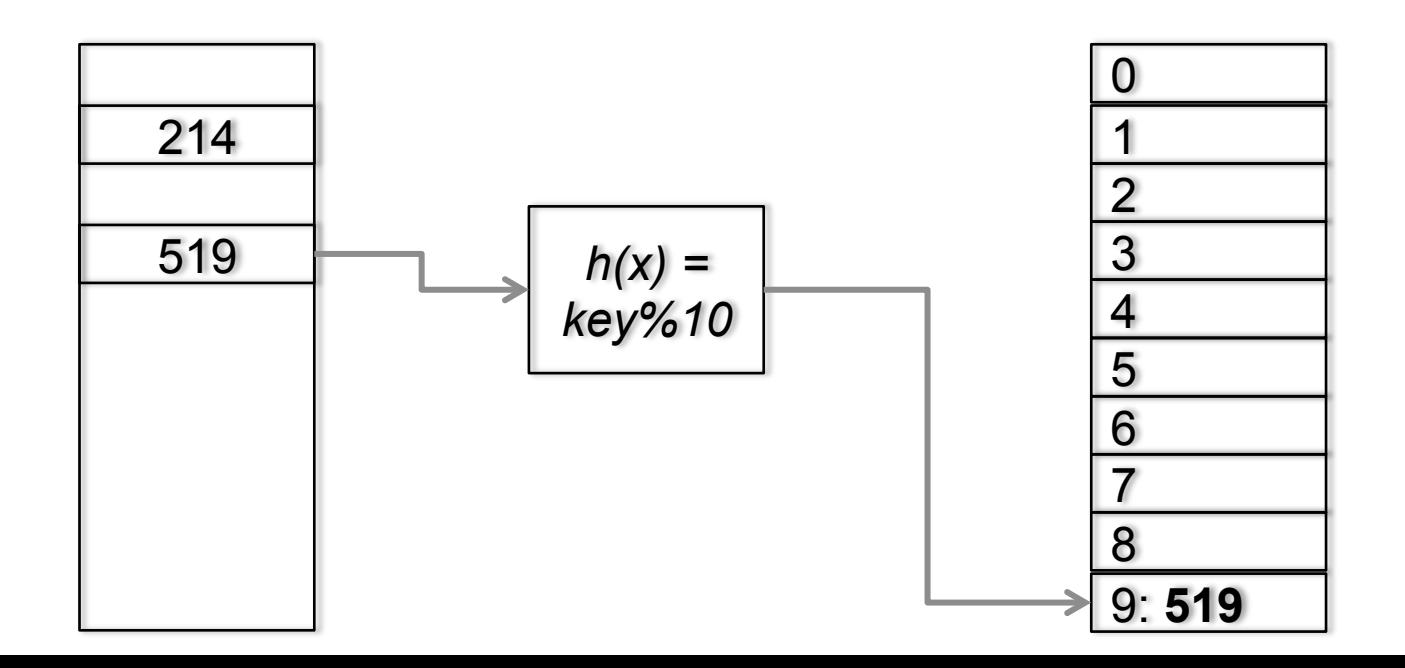

• **Insert(214)**

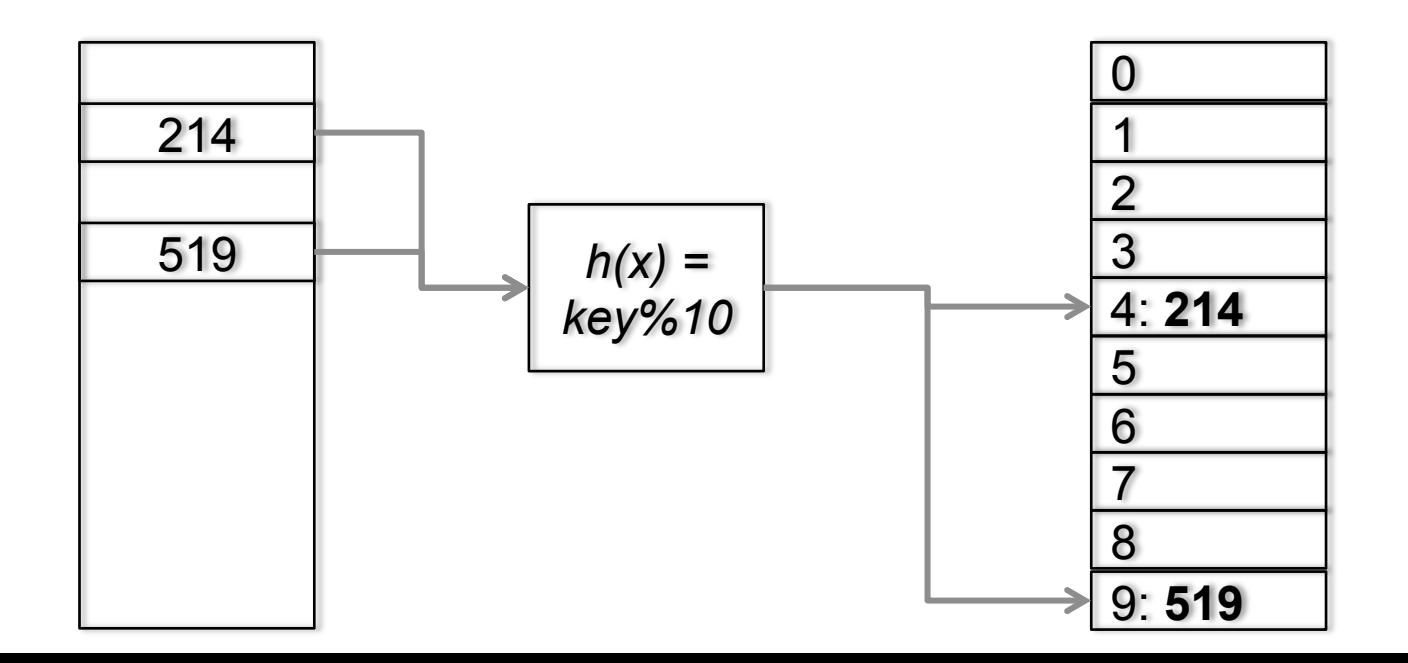

• **insert(1001)**

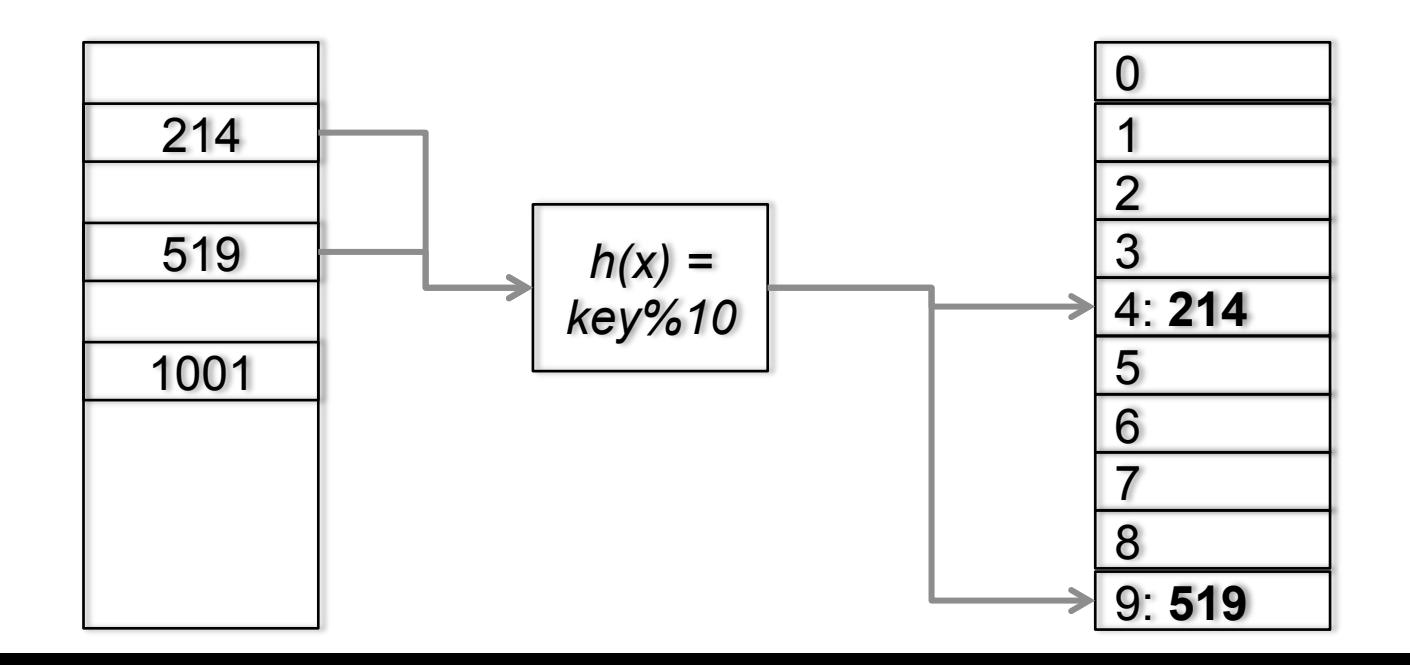

• **insert(1001)**

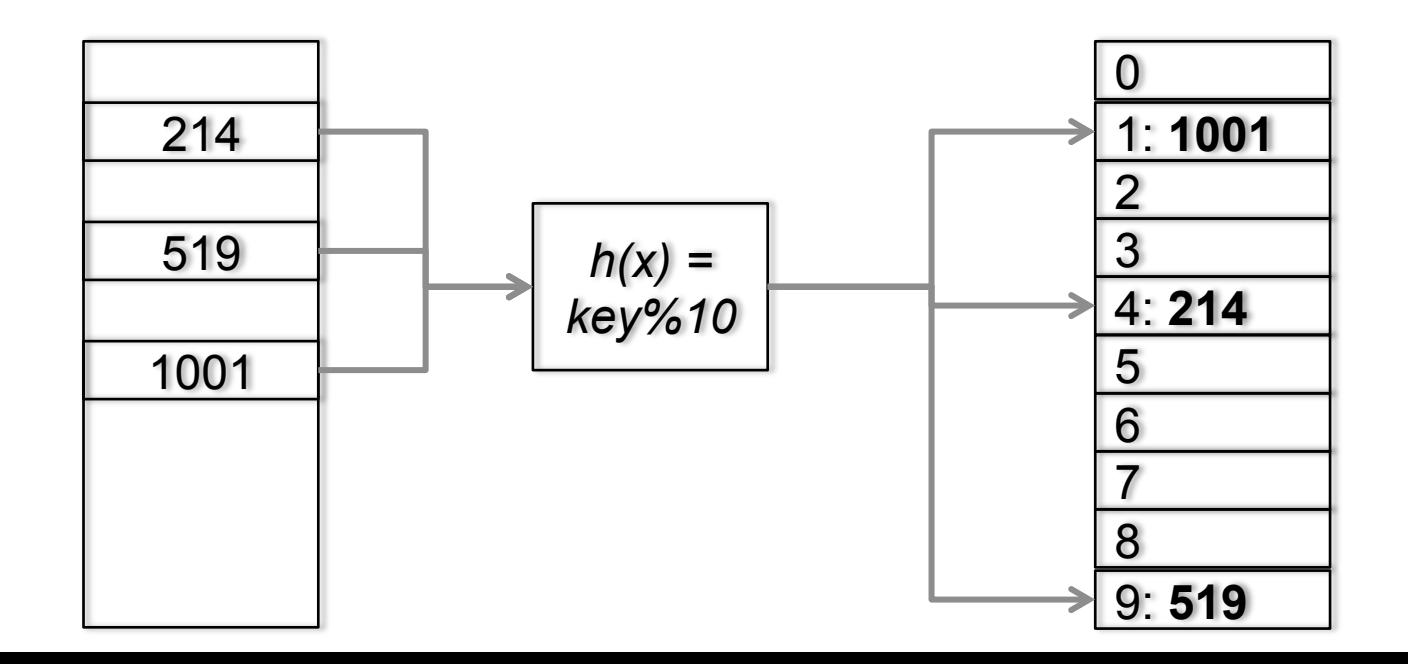

• **Is there a problem here?**

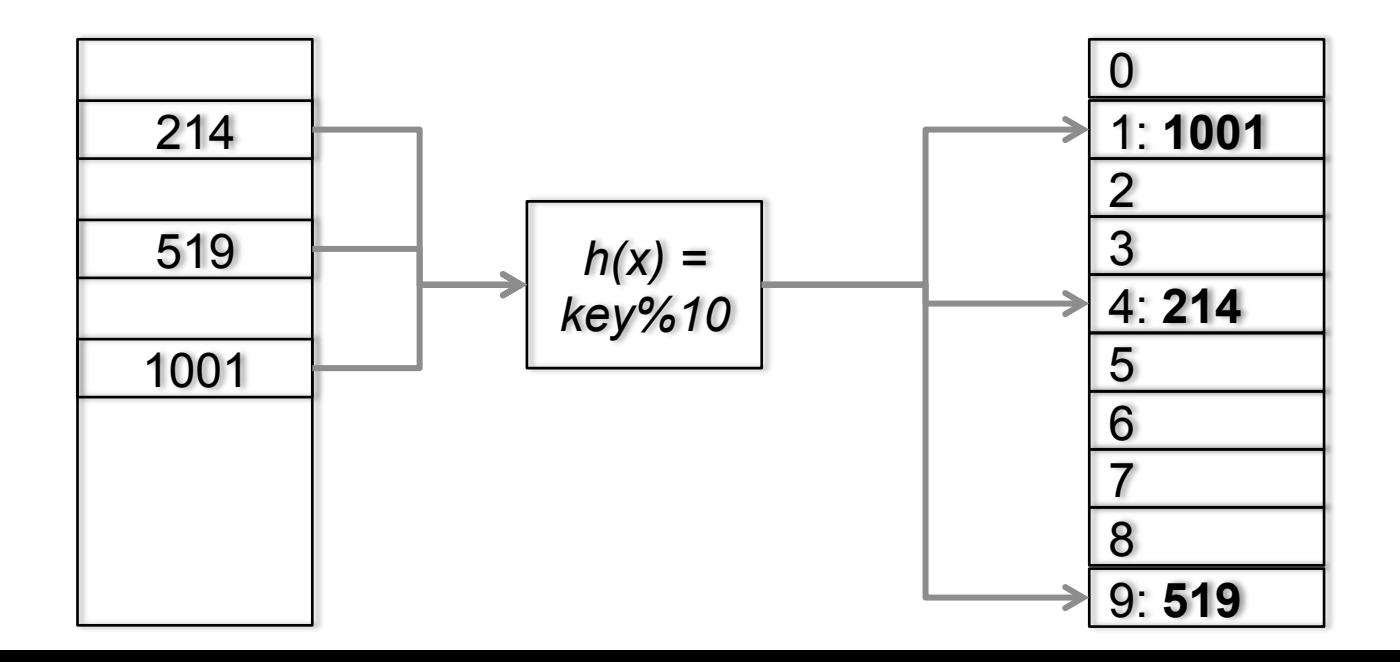

- **Is there a problem here?** 
	- insert(3744)

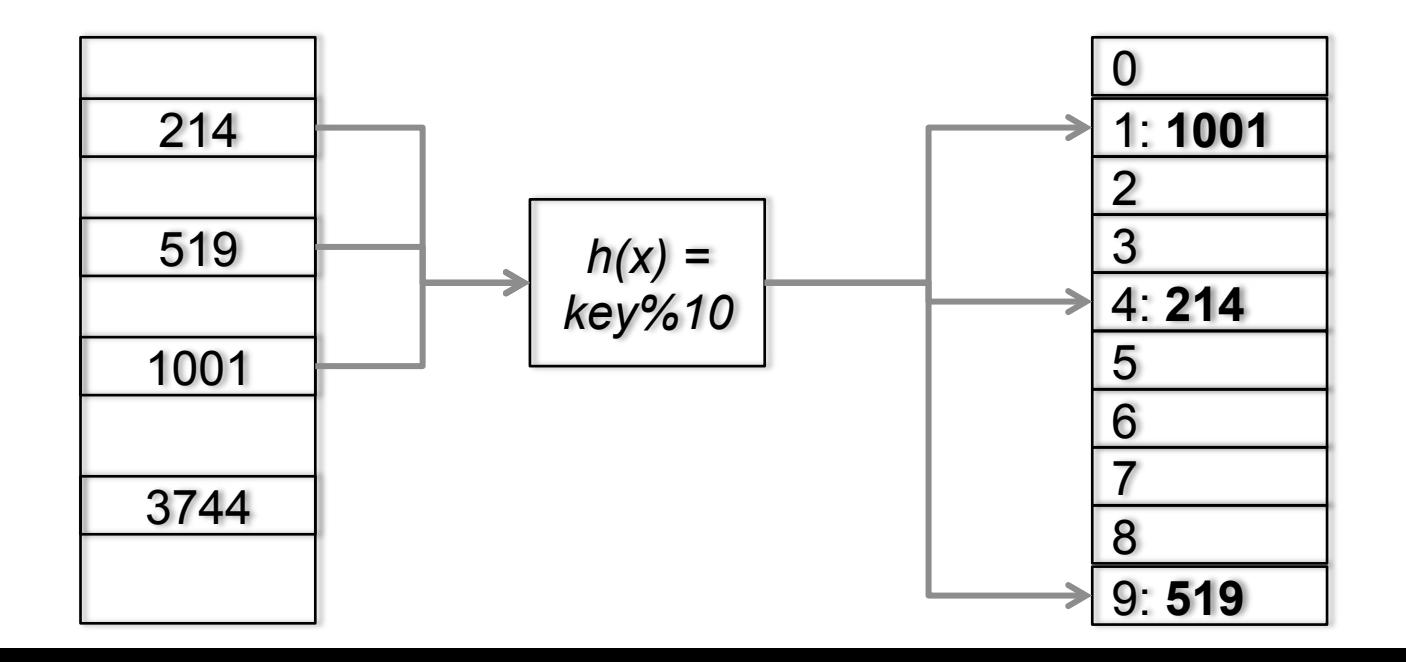

- **Is there a problem here?** 
	- insert(3744)

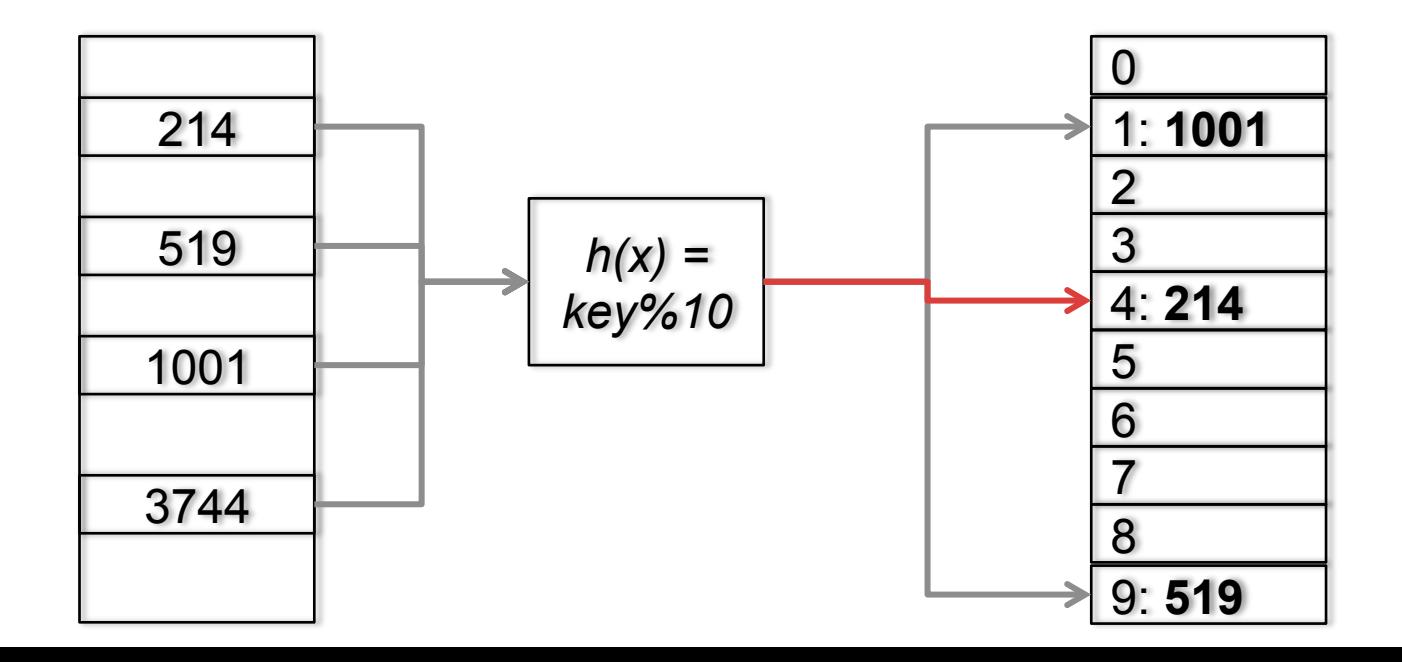

- **Is there a problem here?** 
	- insert(3744)
	- This is called a collision!

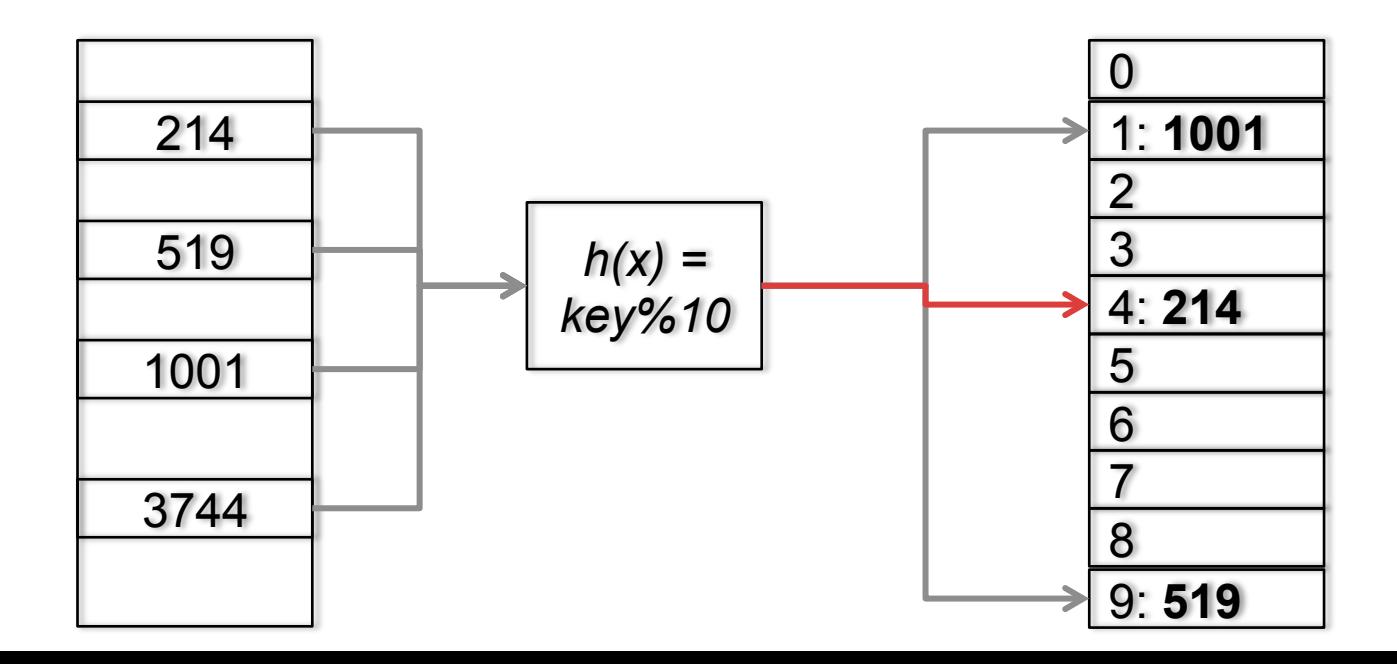

- **In reality, good hash functions are difficult to produce** 
	- We want a hash that distributes our data evenly throughout the space

- **In reality, good hash functions are difficult to produce** 
	- We want a hash that distributes our data evenly throughout the space
	- Usually, our hash function returns some integer, which must then be modded to our table size

- **In reality, good hash functions are difficult to produce** 
	- We want a hash that distributes our data evenly throughout the space
	- Usually, our hash function returns some integer, which must then be modded to our table size
	- Needs to incorporate all the data in the keys

• **You will not have to produce hash functions, but you should recognize good ones**

- **You will not have to produce hash functions, but you should recognize good ones** 
	- They run in constant time

- **You will not have to produce hash functions, but you should recognize good ones** 
	- They run in constant time
	- They evenly distribute the data

- **You will not have to produce hash functions, but you should recognize good ones** 
	- They run in constant time
	- They evenly distribute the data
	- They return an integer

- **How to rectify collisions?** 
	- Think of a strategy for a few minutes

- **How to rectify collisions?** 
	- Think of a strategy for a few minutes
- **Possible solutions:** 
	- Store in the next available space

- **How to rectify collisions?** 
	- Think of a strategy for a few minutes
- **Possible solutions:** 
	- Store in the next available space
	- Store both in the same space

- **How to rectify collisions?** 
	- Think of a strategy for a few minutes
- **Possible solutions:** 
	- Store in the next available space
	- Store both in the same space
	- Try a different hash

- **How to rectify collisions?** 
	- Think of a strategy for a few minutes
- **Possible solutions:** 
	- Store in the next available space
	- Store both in the same space
	- Try a different hash
	- Resize the array

• **Consider the simplest solution**

- **Consider the simplest solution** 
	- Find the next available spot in the array

## LINEAR PROBING

- **Consider the simplest solution** 
	- Find the next available spot in the array
	- This solution is called **linear probing**
- **Consider the simplest solution** 
	- Find the next available spot in the array
	- This solution is called **linear probing**

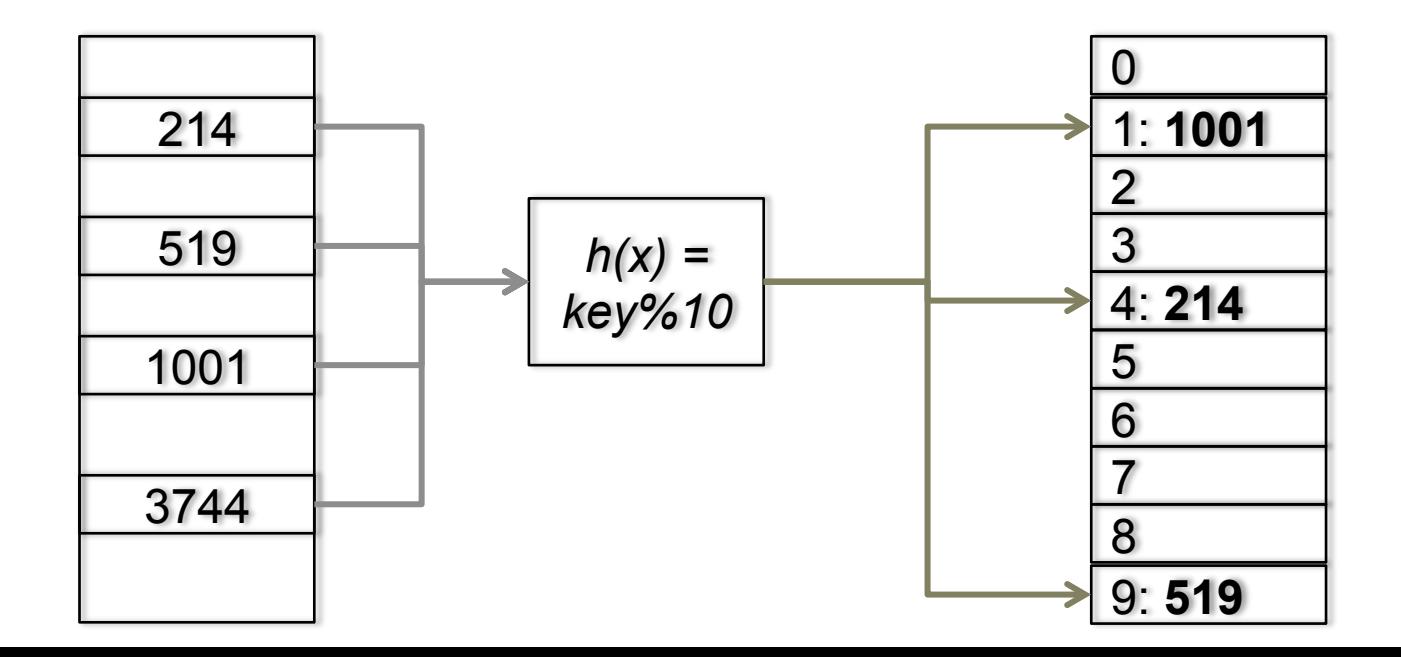

• **What are the problems with this?**

- **What are the problems with this?** 
	- How do we search for 3744?

- **What are the problems with this?** 
	- How do we search for 3744?
		- Need to go to 4, and then cycle through all of the entries until--

- **What are the problems with this?** 
	- How do we search for 3744?
		- Need to go to 4, and then cycle through all of the entries until we find the element or find a blank space

- **What are the problems with this?** 
	- How do we search for 3744?
		- Need to go to 4, and then cycle through all of the entries until we find the element or find a blank space
	- What if we need to add something that ends in 5?

- **What are the problems with this?** 
	- How do we search for 3744?
		- Need to go to 4, and then cycle through all of the entries until we find the element or find a blank space
	- What if we need to add something that ends in 5?
		- It also ends up in this problem area

- **What are the problems with this?** 
	- How do we search for 3744?
		- Need to go to 4, and then cycle through all of the entries until we find the element or find a blank space
	- What if we need to add something that ends in 5?
		- It also ends up in this problem area
		- This is called **clustering**

• **What are the negative effects of clustering?**

- **What are the negative effects of clustering?** 
	- If the cluster becomes too large, two things happen:

- **What are the negative effects of clustering?** 
	- If the cluster becomes too large, two things happen:
		- The chances of colliding with the cluster increase

- **What are the negative effects of clustering?** 
	- If the cluster becomes too large, two things happen:
		- The chances of colliding with the cluster increase
		- The time it takes to find something in the cluster increases

- **What are the negative effects of clustering?** 
	- If the cluster becomes too large, two things happen:
		- The chances of colliding with the cluster increase
		- The time it takes to find something in the cluster increases. **This isn't O(1) time!**

#### • **How can we solve this problem?**

• Resize the array

- Resize the array
	- Give the elements more space to avoid clusters

- Resize the array
	- Give the elements more space to avoid clusters. *How long does this take?*

- Resize the array
	- Give the elements more space to avoid clusters. *How long does this take?* **O(n) all of the elements need to be rehashed.**

- Resize the array
	- Give the elements more space to avoid clusters. *How long does this take?* **O(n) all of the elements need to be rehashed.**
- Store multiple items in one location

- Resize the array
	- Give the elements more space to avoid clusters. *How long does this take?* **O(n) all of the elements need to be rehashed.**
- Store multiple items in one location
	- This is called **chaining**

- Resize the array
	- Give the elements more space to avoid clusters. *How long does this take?* **O(n) all of the elements need to be rehashed.**
- Store multiple items in one location
	- This is called **chaining**
	- We'll discuss it later

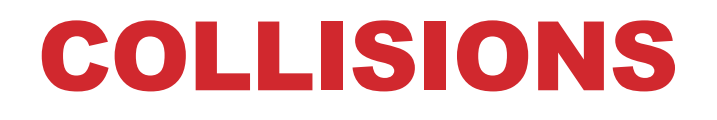

• **Hash table methods are defined by how they handle collisions**

- **Hash table methods are defined by how they handle collisions**
- **Two main approaches**

- **Hash table methods are defined by how they handle collisions**
- **Two main approaches** 
	- Probing

- **Hash table methods are defined by how they handle collisions**
- **Two main approaches** 
	- Probing
	- Chaining

- **Probing** 
	- Linear probing

- **Probing** 
	- Linear probing
		- Try the appropriate hash table row first

- Linear probing
	- Try the appropriate hash table row first
	- Increase the index by one until a spot is found

- Linear probing
	- Try the appropriate hash table row first
	- Increase the index by one until a spot is found
	- Guaranteed to find a spot if it is available

- Linear probing
	- Try the appropriate hash table row first
	- Increase the index by one until a spot is found
	- Guaranteed to find a spot if it is available
	- If the array is too full, its operations reach O(n) time

- **Probing** 
	- Quadratic Probing

- Quadratic Probing
	- Rather than increasing by one each time, we increase by the squares

- Quadratic Probing
	- Rather than increasing by one each time, we increase by the squares
	- $k+1$ ,  $k+4$ ,  $k+9$ ,  $k+16$ ,  $k+25$

- Quadratic Probing
	- Rather than increasing by one each time, we increase by the squares
	- $k+1$ ,  $k+4$ ,  $k+9$ ,  $k+16$ ,  $k+25$
	- Certain tables can cause **secondary clustering**

- Quadratic Probing
	- Rather than increasing by one each time, we increase by the squares
	- $k+1$ ,  $k+4$ ,  $k+9$ ,  $k+16$ ,  $k+25$
	- Certain tables can cause **secondary clustering**
#### • **Probing**

- Quadratic Probing
	- Rather than increasing by one each time, we increase by the squares
	- $k+1$ ,  $k+4$ ,  $k+9$ ,  $k+16$ ,  $k+25$
	- Certain tables can cause **secondary clustering**
	- Can fail to insert if the table is over half full

- **Probing** 
	- Secondary Hashing

#### • **Probing**

- Secondary Hashing
	- If two keys collide in the hash table, then a secondary hash indicates the probing size

#### • **Probing**

- Secondary Hashing
	- If two keys collide in the hash table, then a secondary hash indicates the probing size
	- Need to be careful, possible for infinite loops with a very empty array